### **04 Bestimmung der spezifischen Dichte von Metallen und der Zusammensetzung von Legierungen**

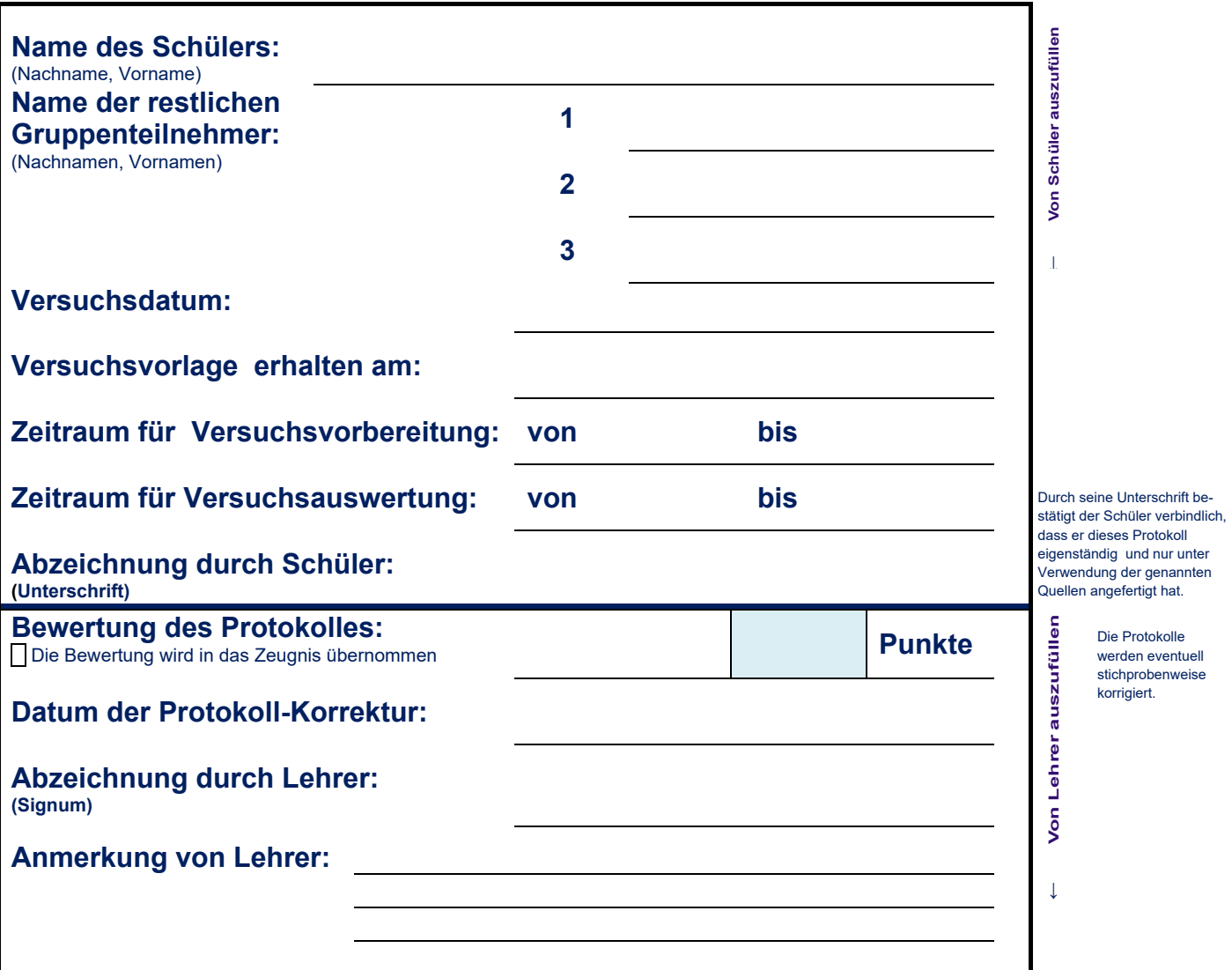

### **0 Inhalt**

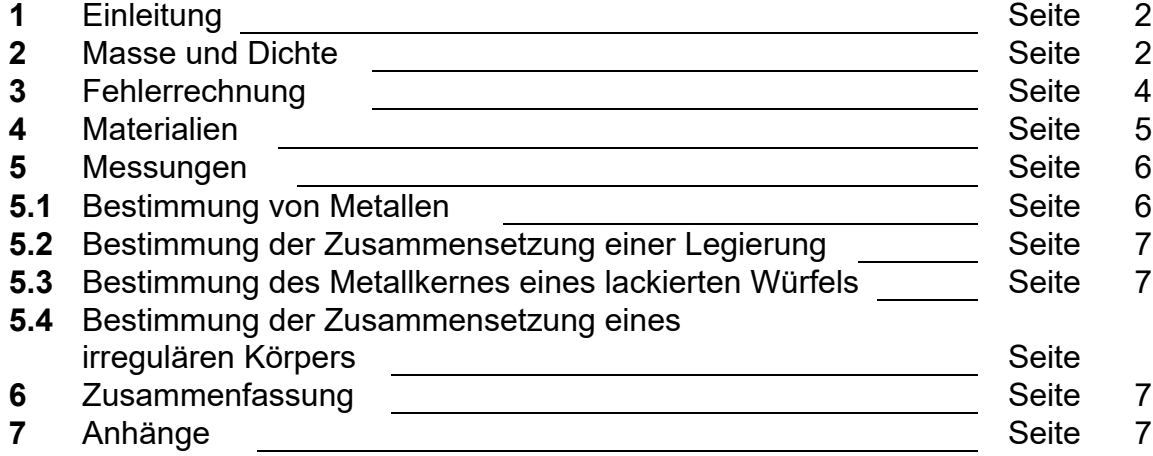

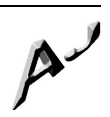

# **1 Einleitung**

# **1.1 Fachliches Ziel**

**Fachlicher Gegenstand** dieses Versuches ist die Bestimmung der **Dichte von Metallen** sowie die **Bestimmung von Metallen** durch Ermittlung der Dichte. Zusätzlich sollen Sie lernen, wie man mit **Messfehlern** verfährt, wenn man mit den Fehler-behafteten Messwerten weitere Größen berechnet (**Fehler-Fortpflanzung**).

Sie wissen bereits von den bisherigen Versuchen, welche Anforderungen an die **Protokollführung**, die **Auswertung** und die **Ergebnisdiskussion** gestellt werden.

## **1.2 Protokollführung**

In den Vorlagen zu den bisherigen Versuchen waren die Tabellen zum Eintragen von Messwerten und Auswertungen bereits vorgegeben. Ab diesem Versuch sollen Sie solche Tabellen selber anlegen. Dazu gehört, dass Sie bereits vor dem Versuch genau wissen, welche Größen Sie messen wollen und wieviele Messungen (zumindest ungefähr) durchgeführt werden. Solche vorbereitenden Schritte werden als Versuchsplanung bezeichnet, die grundsätzlich vor jedem Versuch bzw. Experiment stattfinden müssen.

### **2 Masse und Dichte**

 $\rho$ : Kleines griechisches r, ausgesprochen "*rho*"

Die **Massendichte**  $\rho$ , kurz auch als Dichte bezeichnet, ist definiert als

$$
\rho = \frac{m}{v} \rightarrow m = \rho \cdot V \tag{1}
$$

Die physikalische Einheit der Dichte ist

 $[\rho] = \frac{kg}{m^3}$  $\frac{kg}{m^3}$ , gebräuchlich ist aber auch  $[\rho] = \frac{g}{m!}$ .

# **2.1 Beispiele für Dichten von Metallen**

- **Wasser** (H2O) besitzt (bei 4,0°C) eine Dichte von  $\rho = 1.0 \frac{g}{m l}$  bzw.  $1000 \frac{kg}{m^3}$ .
- **Osmium** (Os) besitzt eine Dichte von  $\rho = 22.59 \frac{g}{m}$ und ist damit das schwerste der elementaren Metalle.
- Lithium (Li) besitzt eine Dichte von  $\rho = 0.534 \frac{g}{m}$ und ist damit leichter als Wasser und das leichteste der elementaren Metalle.

### **2.2 Dichte regulärer geometrischer Körper**

Von regulären geometrischen Körpern lassen sich die Volumina V rechnerisch ermitteln. Wird zusätzlich die Masse m solcher regulärer Körper gemessen, lässt sich  $\text{dir}$  Dichte  $\rho$  angeben.

Die vier wichtigsten regulären geometrischen Körper und die Formeln zur Berechnung der Volumina sind:

**Quader** mit **Seitenlängen** a, b und c:

Volumen  $V = a \cdot b \cdot c$  (Spezialfall **Würfel** =  $V = a^3$ )

**Zylinder** mit **Radius** r und **Höhe** h:

Volumen  $V = r^2 \cdot \pi \cdot h$ 

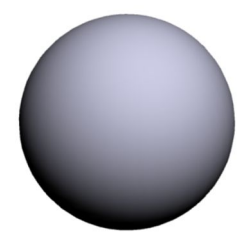

**Kugel** mit **Radius** r:

Volumen  $V = \frac{4}{3} \cdot r^3 \cdot \pi$ 

**Kegel** mit **Radius** r und **Höhe** h: Volumen  $V = \frac{1}{3}r^2 \cdot \pi \cdot h$ 

Bei komplizierteren geometrischen Körpern oder bei irregulären Körpern (wie z.B. ein Stein (siehe Abbildung rechts) kann man das Volumen nicht mehr mathematisch berechnen. Die Dichte solcher Körper wird dann beispielsweise direkt durch die Auftriebsmethode (archimedisches Prinzip) oder indirekt durch ein Überlaufgefäß (zur Bestimmung des Körpervolumens) ermittelt.

### **2.3 Dichte von Legierungen**

Mischt man zwei durch Erhitzung verflüsssigte Metalle M<sup>1</sup> und M2, erhält man eine "**Legierung**" L. Geht man davon aus, dass sich die Volumina  $V_1$  und  $V_2$  der beide Metalle zum Gesamtvolumen  $V_L$  der Legierung addieren (Abbildung rechts) und die einzelnen Massen m<sup>1</sup> und m<sup>2</sup> zur Gesamtmasse m<sup>L</sup> der Legierung, gilt:

$$
m_1 + m_2 = m_L \tag{2}
$$

und

$$
V_1 + V_2 = V_L \tag{3}
$$

Ferner seien

$$
\alpha_1 = \frac{V_1}{V} \quad \text{und} \quad \alpha_2 = \frac{V_2}{V} \tag{4}
$$

die Volumen-Anteile der Metalle an der Legierung. Aus diesen Gleichungen folgt:

$$
\alpha_1 + \alpha_2 = 1 \tag{5}
$$

und

$$
\alpha_1 \rho_1 + \alpha_2 \rho_2 = \rho_L \tag{6}
$$

Aus (5) und (6) folgt schließlich für die Anteile  $\alpha_1$  und  $\alpha_2$ :

$$
\alpha_1 = \frac{\rho_L - \rho_2}{\rho_1 - \rho_2} \text{ und } \alpha_2 = \frac{\rho_1 - \rho_L}{\rho_1 - \rho_2} \tag{7}
$$

### **2.4 Dichte lackierter Objekte**

Die Dichte lackierter Metallkörper setzt sich aus den Volumina und den Massen des Metallkernes und der Lackshicht zusammen. Wenn beispielsweise a die Seitenlänge eines **Würfels** (einschließlich der Lackschicht) ist, d die Dicke der Lackschicht und  $\rho_{\text{Lack}}$  deren Dichte, gilt:

$$
V_{\text{ges}} = a^3 \qquad V_{\text{Metall}} = (a-d)^3 \tag{8}
$$

sowie

$$
V_{\text{Lack}} = V_{\text{ges}} - V_{\text{Metall}} = 3a^2d - 3ad^2 + d^3 \tag{9}
$$

und

$$
m_{\text{ges}} = \rho_{\text{ges}} V_{\text{ges}} = m_{\text{Metall}} + m_{\text{Lack}} = \rho_{\text{Metall}} V_{\text{Metall}} + \rho_{\text{Lack}} V_{\text{Lack}}
$$
 (10)

Aus den Gleichungen (8) bis (10) folgt für die Dichte des Metallkernes: 

$$
\rho_{\text{ Metal}} = \frac{a^3 \rho_{ges} - 3a^2 d \rho_{Lack} + 3ad^2 \rho_{Lack} - d^3 \rho_{Lack}}{(a-d)^3}
$$
(11)

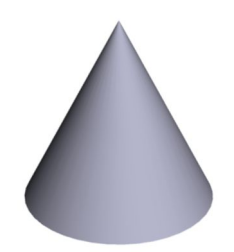

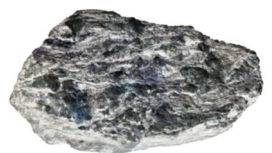

Beispiel für einen **irregulären** Körper (Stein):

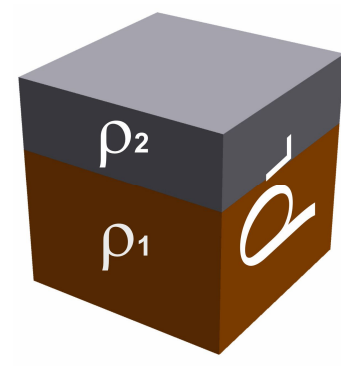

(Symboldarstellung) Eine **Legierung** besteht aus **unterschiedlichen Metallen** der Dichten  $\rho_1$  und  $\rho_2$ .

**Aufgabe: Leiten Sie auf einem Blatt Papie**r die Gleichungen 5 und 6 aus den vorhergehenden Gleichungen **ab.**

### **Aufgabe:**

**Leiten Sie auf einem Blatt Papier** die Gleichungen 7 aus den Gleichungen 5 und 6 **ab.**

Die **Lösungen** der beiden Aufgaben **gehören zum Protokoll** und sind diesem beizuheften.

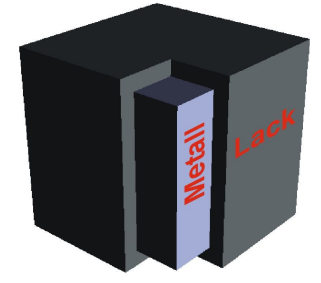

Ein lackierter Metallwürfel besteht aus einem **Metallkern** und einer **Lackschicht**. Die **Dicke** der Lackschicht wird als **konstant**  angenommen.

### **3 Fehlerrechnung**

Das Thema "Messfehler" wurde in Versuch **01-FEHLER-URSACHEN** bereits ausführlich behandelt

### **Wertebereich**  =

Messwert  $+$ Unsicherheit:

Innerhalb des Wertebereiches liegt mit hoher Wahrscheinlichkeit der tatsächliche **Wert** 

In Ihrem Physik-Schulbuch finden Sie auf den Seiten 171 ff., wie man die Fortpflanzung eines Messfehlers berechnet.

### **3.1 Messfehler**

Digitale Messgeräte zeigen Werte immer mit einer bestimmten Anzahl an Nachkommastellen an. Sofern nicht anders vermerkt, wird die letzte Stelle der Werteangabe als "unsicher" betrachtet, die zuletzt angegebene Ziffer kann um  $\pm 1$  schwanken. Beispiel "digitale Waagen":

Eine digitale Waage mit einer Genauigkeit von  $\Delta m = 1.0 g$ zeigt den Wert m  $= 15$  g an Eine digitale Waage mit einer Genauigkeit von  $\Delta m = 0.1 g$ zeigt den Wert m =  $17,3$  g an Eine digitale Waage mit einer Genauigkeit von  $\Delta m = 0.01$  **g** zeigt den Wert m =  $23,21$  g an

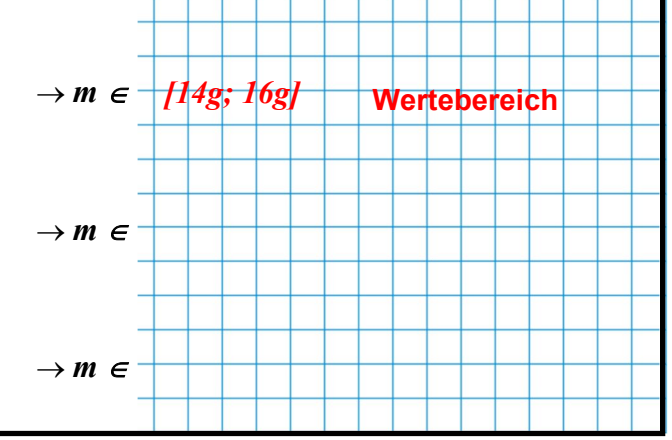

### **3.2 Fehlerfortpflanzung**

Werden fehlerbehaftete Messwerte zur Berechnung einer Zielgröße verwendet, wirken sich die Messewerte auch auf die Genauigkeit des berechneten Zielwertes aus: Der Fehler "pflanzt sich fort" (Fehlerfortpflanzung).

**Beispiel**: Gegeben sei ein Quader mit den Seitenlängen a, b und c sowie der Masse m. In dier folgenden Tabelle sind die entsprechenen Werte und deren Unsicherheiten angegeben:

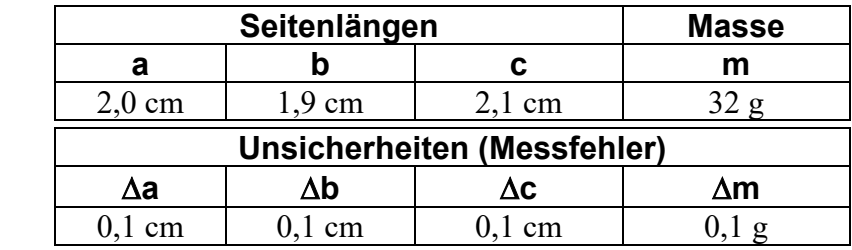

Berechnen Sie die Dichte o des Würfels sowie den Wertebereich der Dichte:

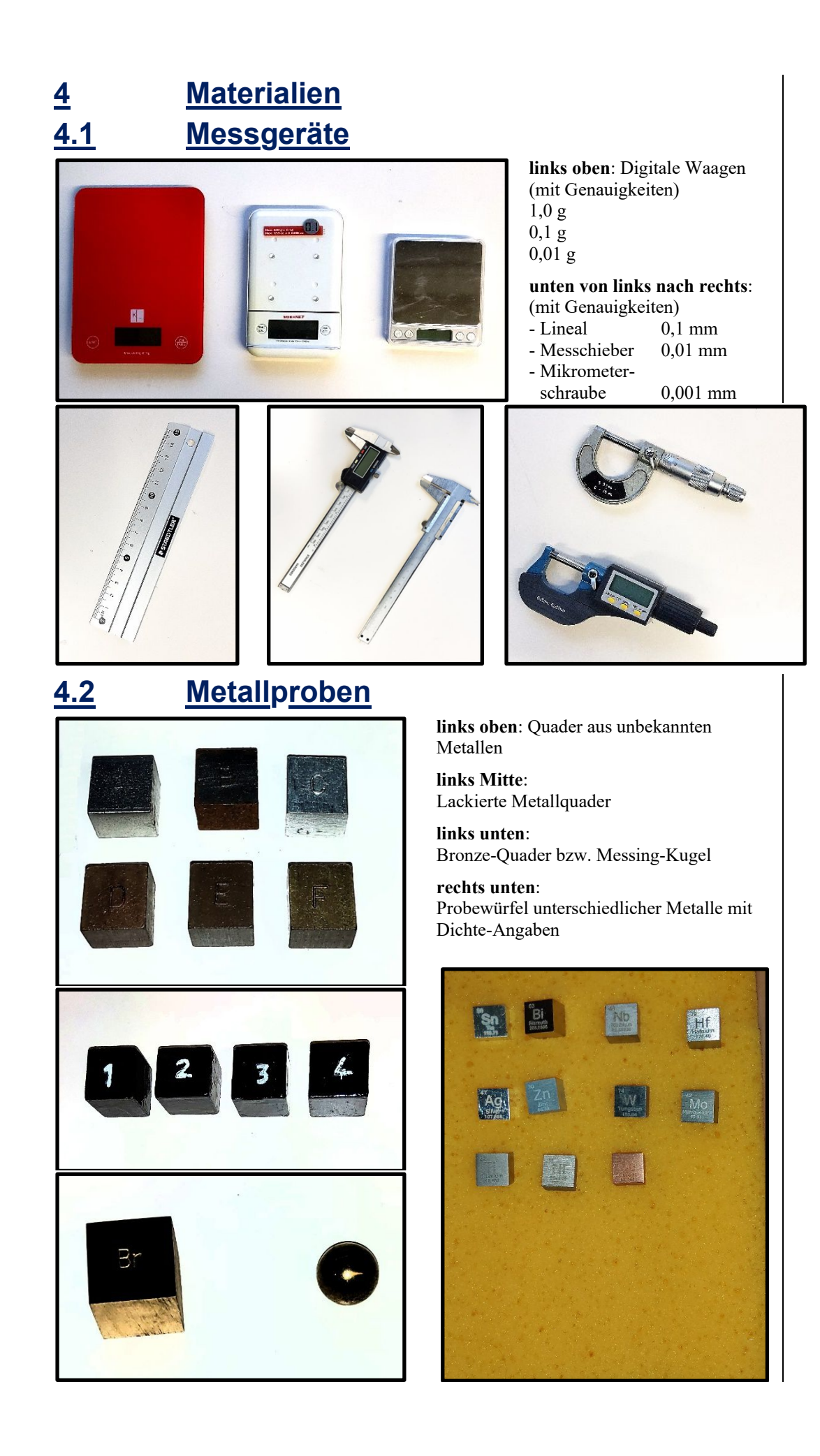

# **5 Messungen**

- In **Versuchsteil 5.1** sollen Sie die Dichte unbekannter Metalle ermitteln und dadurch diese Metalle identifizieren.
- In **Versuchsteil 5.2** sollen Sie mit Hilfe der Dichtebestimmung die Zusammensetzung von Messing bzw. Bronze ermitteln.
- In **Versuchsteil 5.3** sollen Sie bei lackierten Würfeln bestimmen, aus welchem Metall der Kern des Würfels besteht.
- In **Versuchsteil 5.4** sollen Sie durch Dichtemessung bestimmen, aus welchem Metall ein irregulärer Körper besteht.

## **5.1 Bestimmung von Metallen**

Von zwei der sechs Metallquader (Quader A bis F) sollen Sie mit Hilfe der Dichte bestimmen, aus welchen Metallen (Elemente oder Legierungen) diese Quader bestehen.

## **5.1.1 Versuchsaufbau und -beschreibung**

Separates Blatt<br>verwenden.

### Beschreiben Sie kurz einen Versuch, mit dessen Hilfe Sie (unter Verwendung der vorhandenen Hilfsmittel) die Dichte  $\rho$  eines Quaders bestimmen können (mit Gleichungen) und wie man daraus das Metall bestimmt, aus dem der Würfel besteht.

### **5.1.2 Versuchsdurchführung (Messungen)**

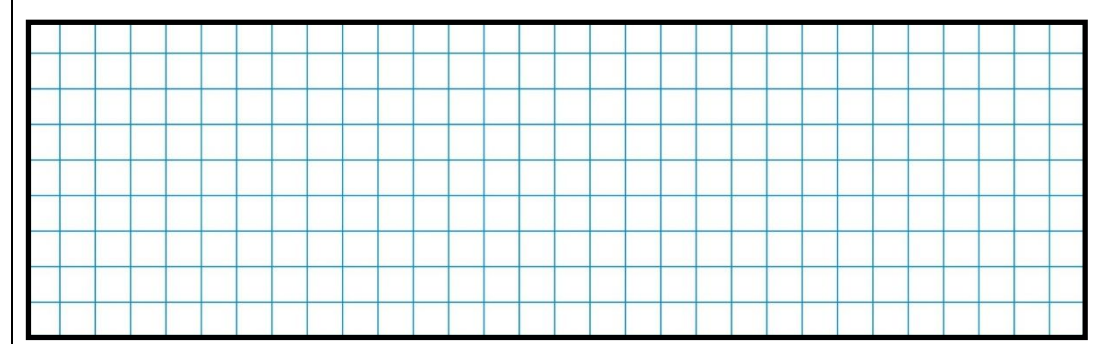

# **5.1.3 Auswertung der Versuche**

Werten Sie die Messergebnisse aus 5.1.2 aus (mit Fehlerfortpflanzung). Legen Sie dazu auf einem separaten Blatt Papier eine geeignete Tabelle an. Die Tabelle soll folgendermaßen aufgebaut sein:

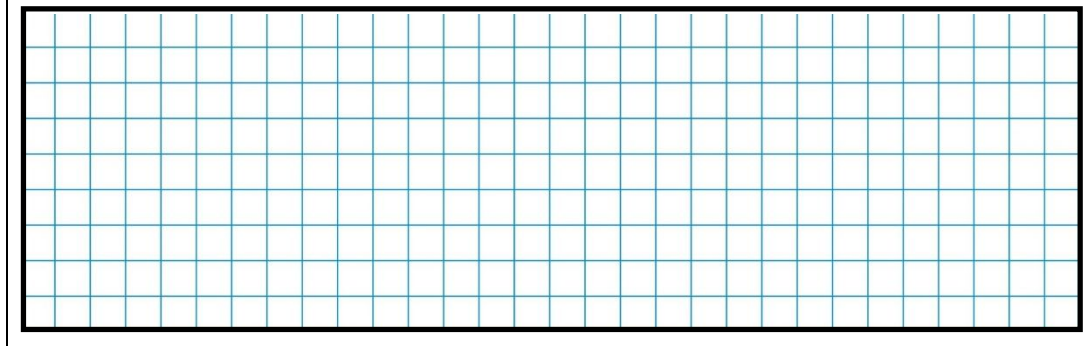

**Ergebnisse:** Metalle, aus den denen die Quader beschaffen sind

### **5.2 Bestimmung der Zusammensetzung einer Legierung**

Sie sollen mit Hilfe der Dichtebestimmung einer Legierung (Bronze der Messing) ermitteln, wie hoch die Anteile der Ausgangsmetalle sind.

Legen Sie dazu auf einem separaten Blatt eine geeignete Tabelle an, um die Messwerte und Ihre Fehler (Messfehler) zusammenzufassen. Führen Sie anschließend dort die Auswertung aus.

Fassen Sie das Ergebnis (Anteile der Metalle mit Fehler) im folgenden Feld zusammen:

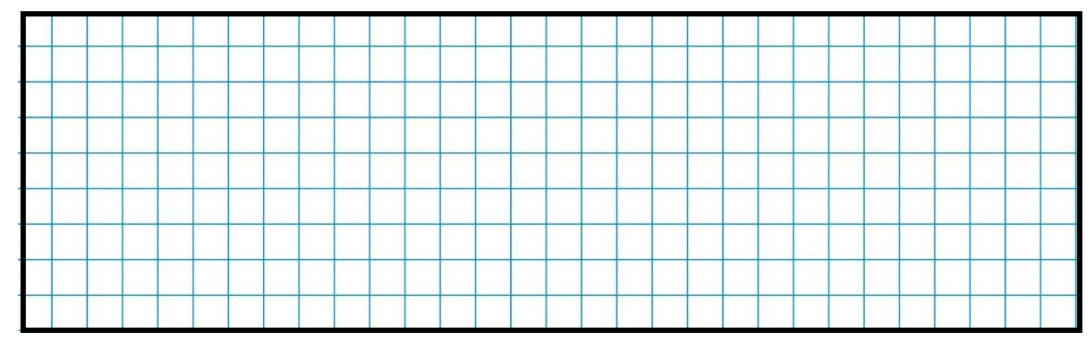

### **5.3 Bestimmung des Metallkernes eines lackierten Würfels**

Sie erhalten einen Metallwürfel (Metallkern), der schwarz lackiert ist. Die Dicke des Lackschickt beträgt durchschnittlich d<sub>Lack</sub>=0,50 mm  $\pm$  0,10 mm, die Dichte des getrockneten Lackes  $p_{\text{Lack}} = 1,20 \frac{g}{m} \pm 0,20 \frac{g}{m}$ l.

Sie erhalten Würfel Nr. \_\_\_\_\_\_\_ .

**Protokollieren** Sie die Messungen und ihre Messwerte auf einem Blatt Papier. **Berechnen** Sie anschließend die Dichte <sub>OMetall</sub> des Metallkernes und bestimmen Sie damit dessen Material.

**Notieren** Sie das Ergebnis (Dichte des Metalles mit Fehler; Art des Metalles) auf das folgende Feld:

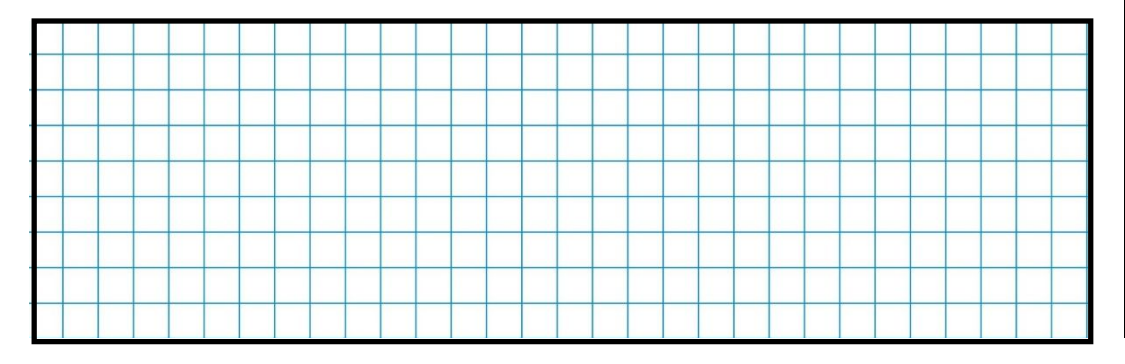

## **6 Zusammenfassung**

Fassen Sie auf einem Blatt die wesentlichen Inhalte zum Thema "Fehlerfortpflanzung" zusammen.

# **7 Anhänge**

Listen Sie auf der folgenden Seite alle Anhänge auf, die Sie in Zusammemhang mit diesem Versuch und diesem Protokoll erstellt haben.

**Bronze** ist eine Legierung aus Kupfer und Zinn.

**Messing** ist eine Legierung aus Kupfer und Zink.

**Fehlerrechnung** (mit Fehlerfortpflanzung) **notwendig** !

**Ergebnis:** Anteile der Metalle in der Legierung

D.h.: **Genauigkeit von d**: 0,10 mm **Genauigkeit von** PLack: 0,20  $9/m$ 

**Fehlerrechnung** (mit Fehlerfortpflanzung) **notwendig** !

**Ergebnis:** Material des Metallkernes

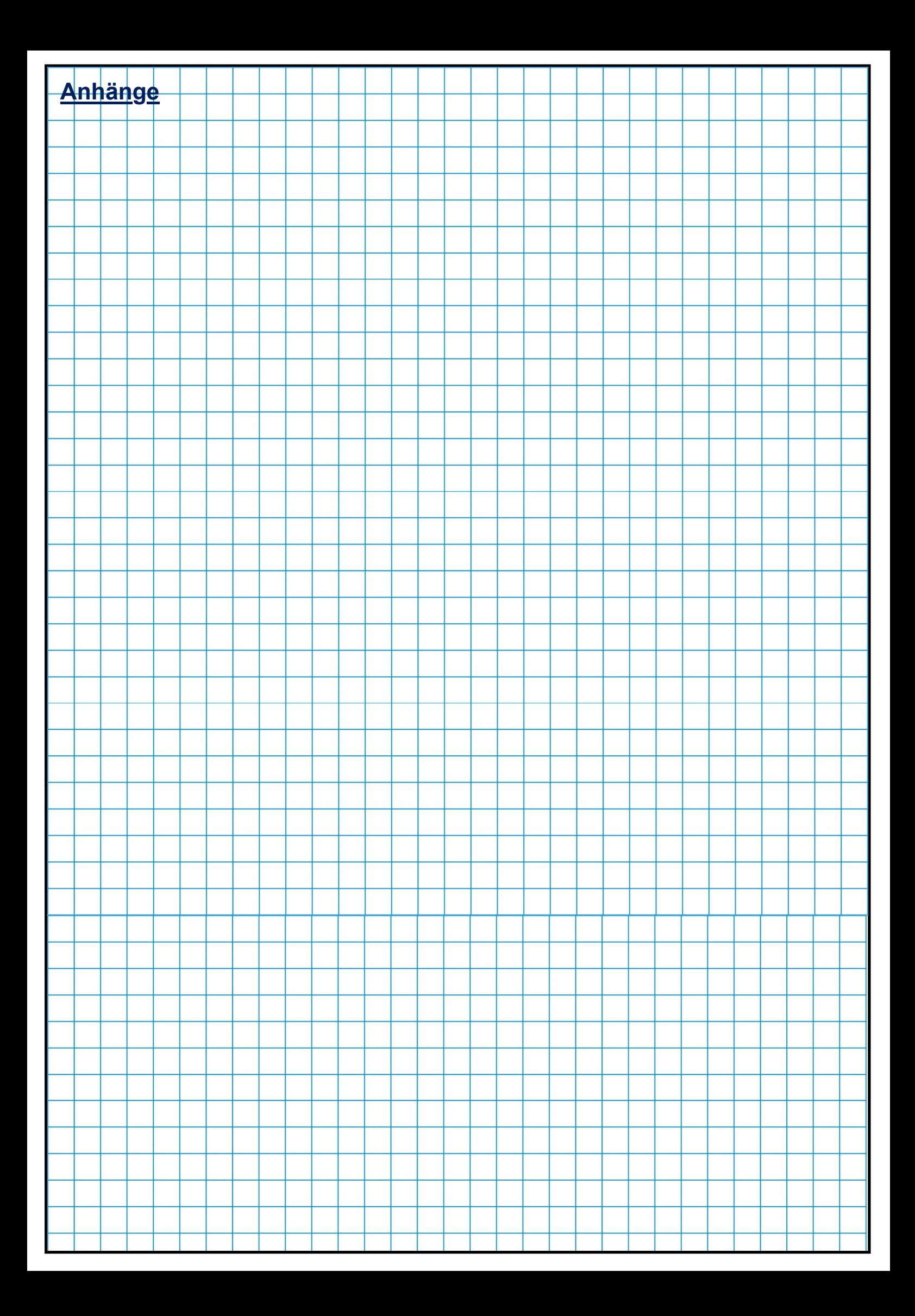